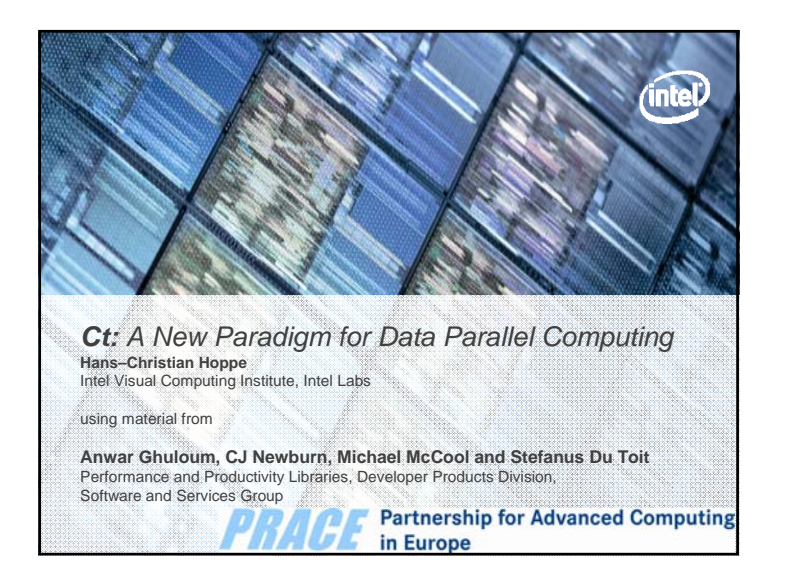

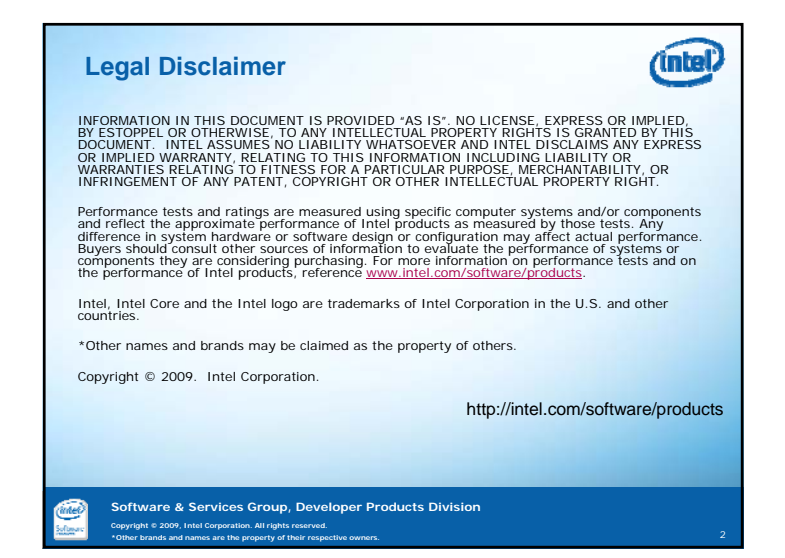

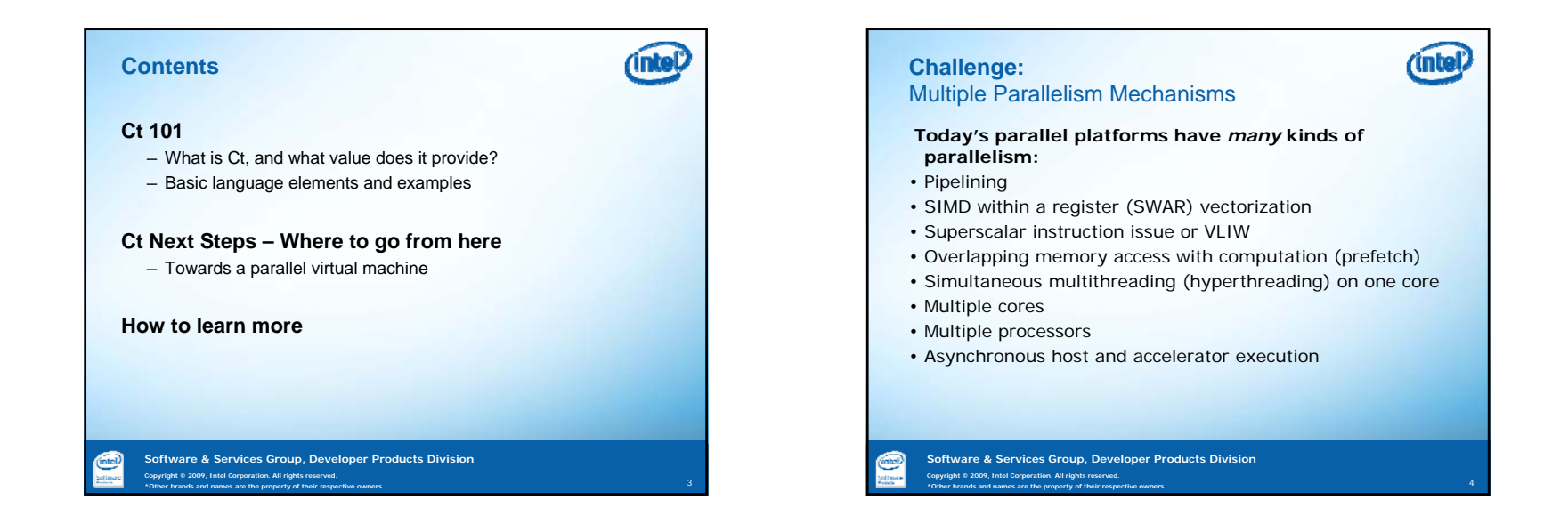

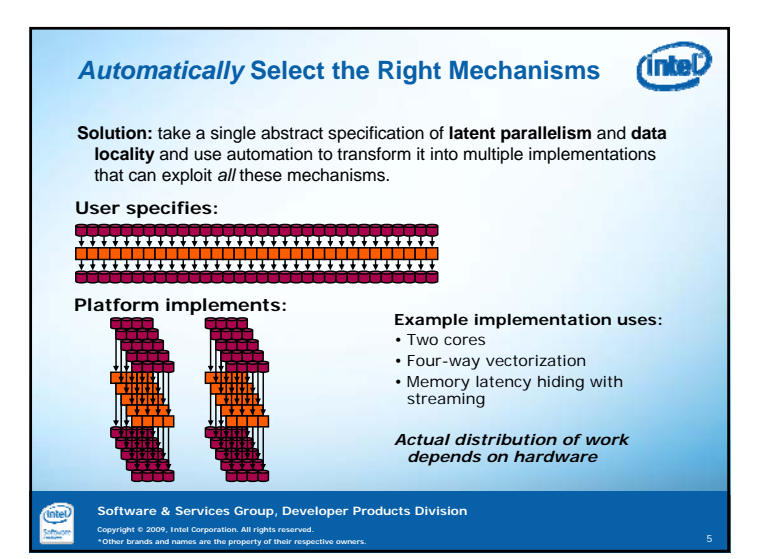

# (intel) **What is Ct Technology?** • A generalized data parallel programming solution that frees application developers from dependencies on particular hardware architectures. • A system that integrates with existing development tools to allow parallel algorithms to be specified at a high level. • A dynamic compiler and runtime that translates high-level specifications of computations into efficient parallel implementations that can take advantage of both SIMD and thread-level parallelism, as well as accelerators. • *A system that allows an application developer to combine performance, portability, and productivity.* **Software & Services Group, Developer Products Division**

**\*Other brands and names are the property of their respective owners.** <sup>6</sup>

**Copyright © 2009, Intel Corporation. All rights reserved.** 

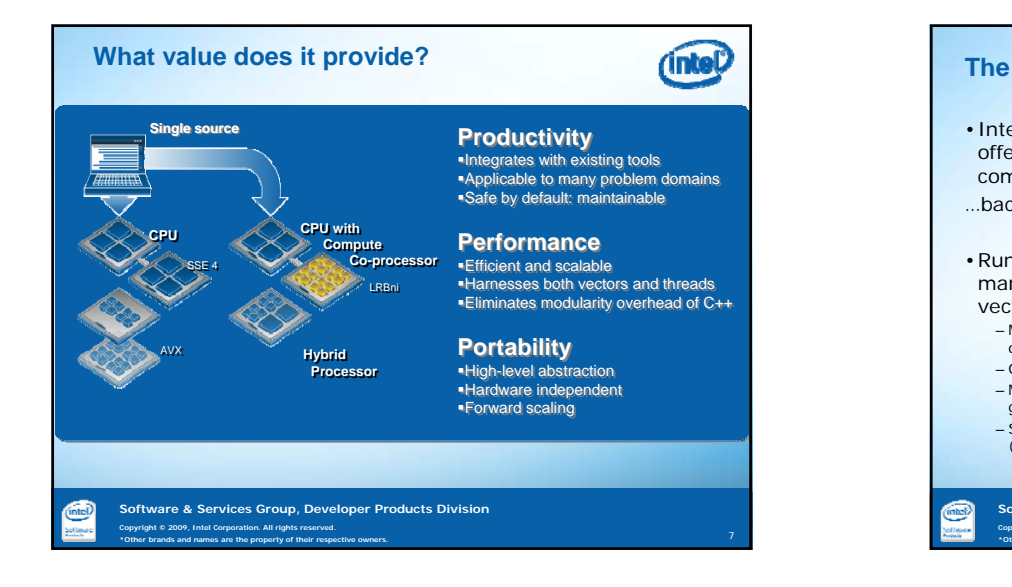

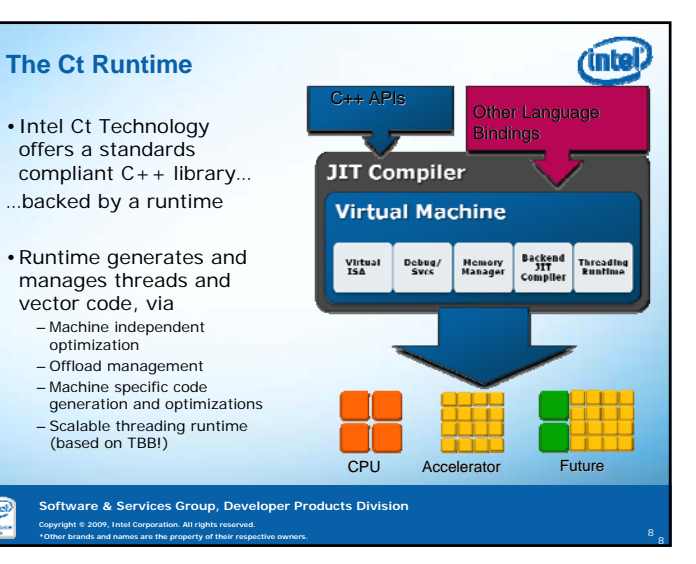

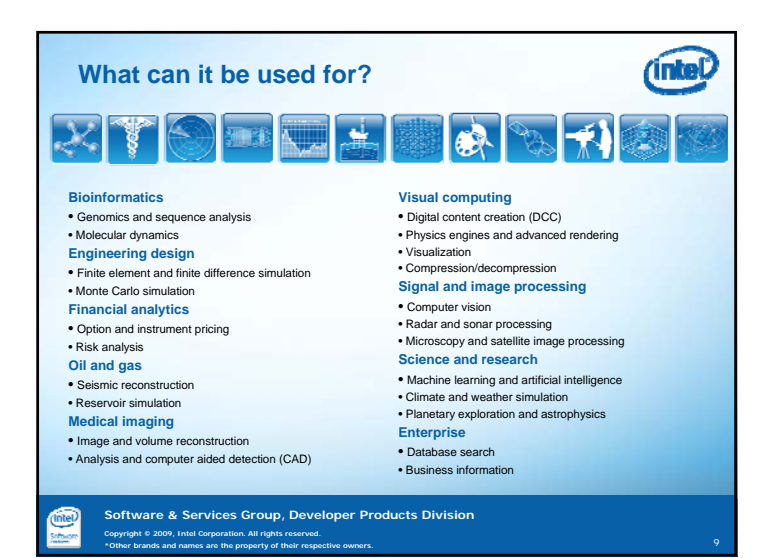

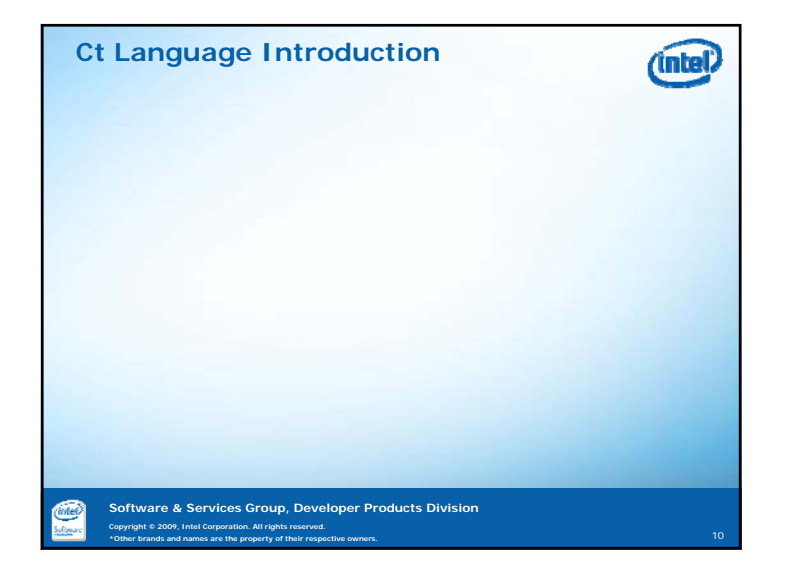

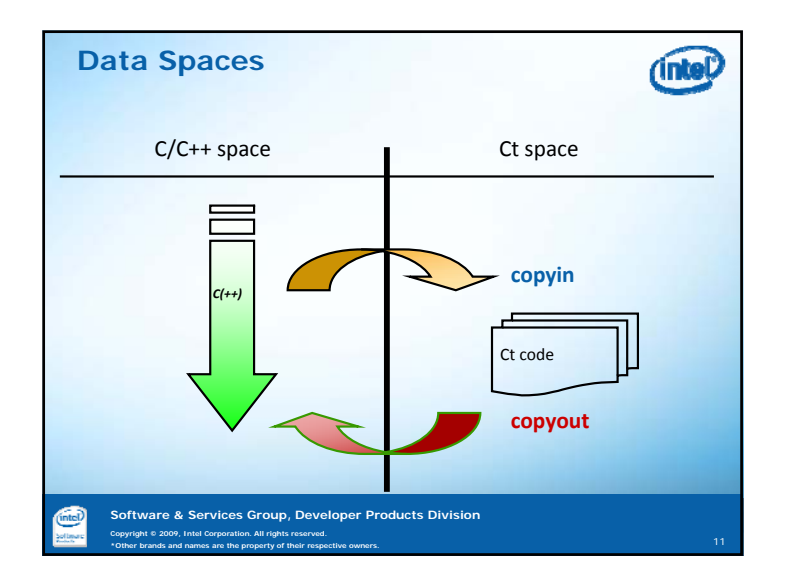

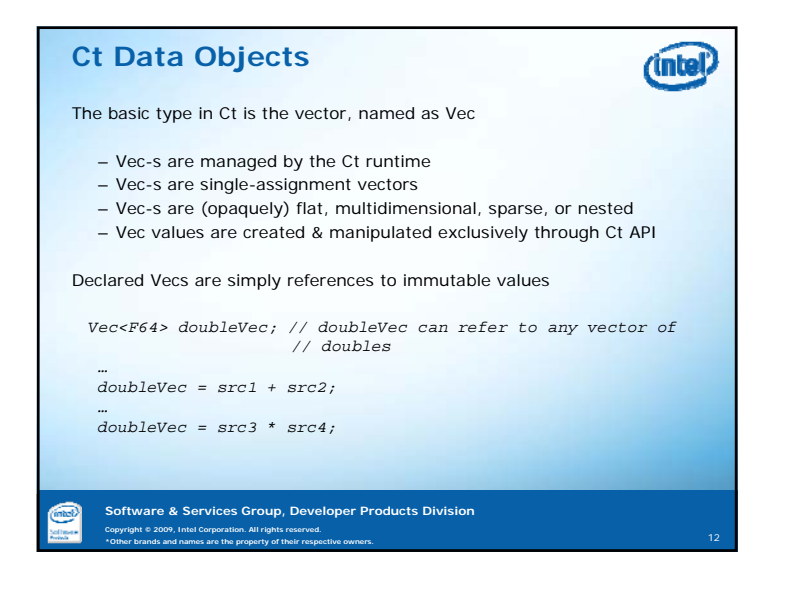

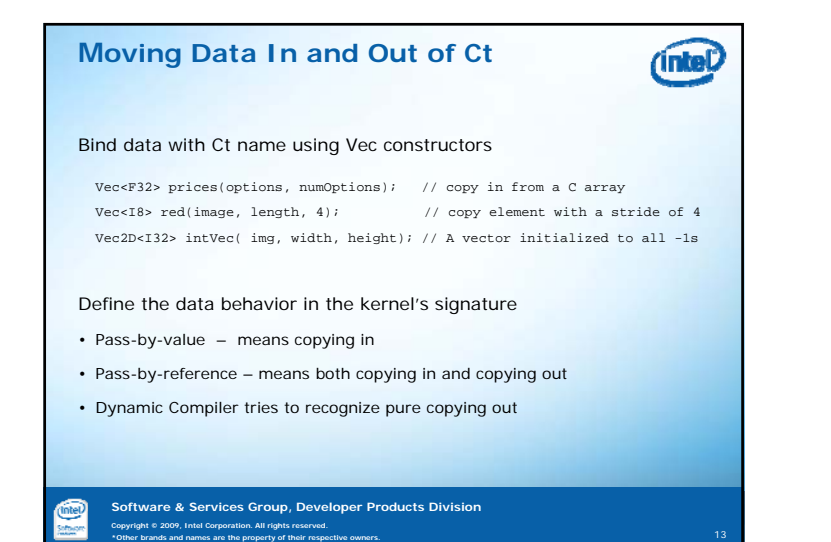

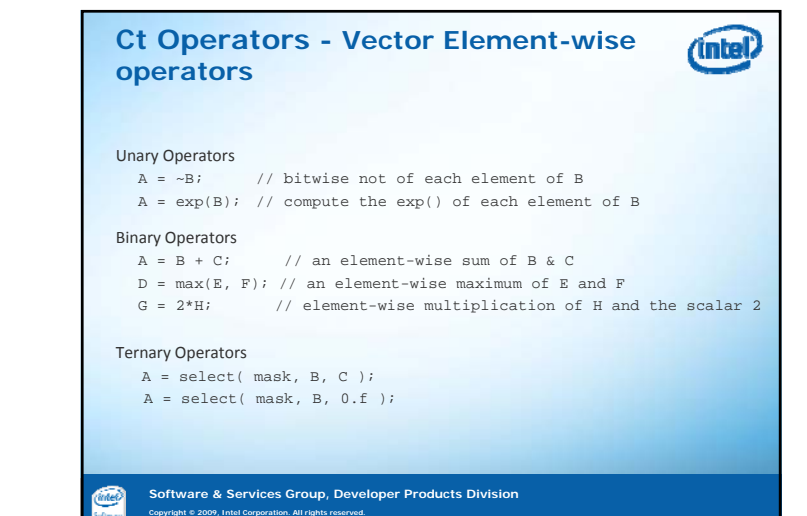

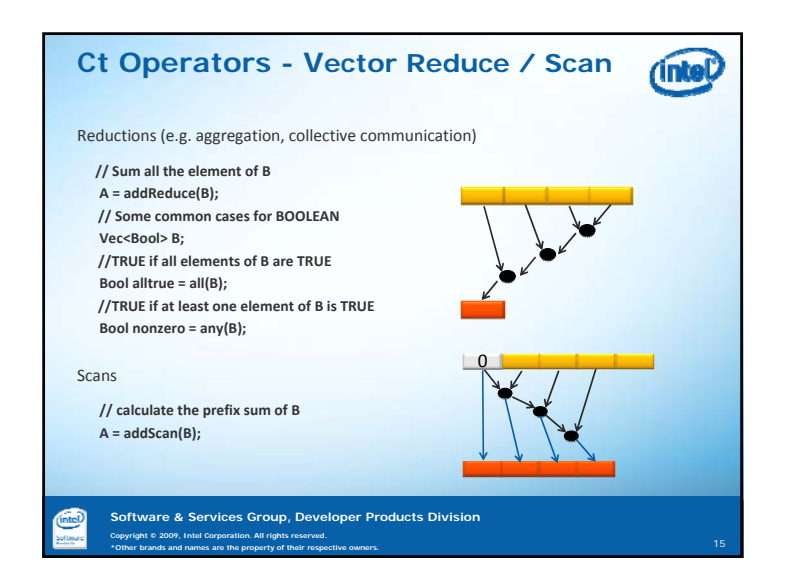

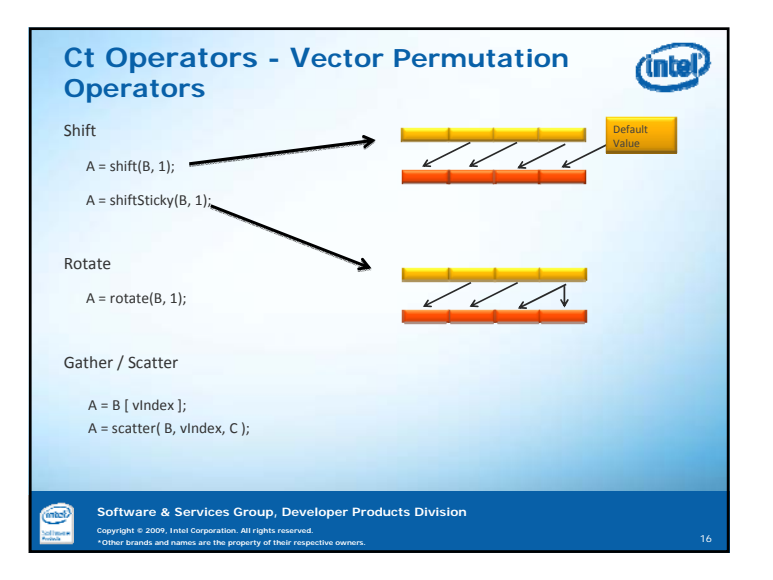

**\*Other brands and names are the property of their respective owners.** <sup>14</sup>

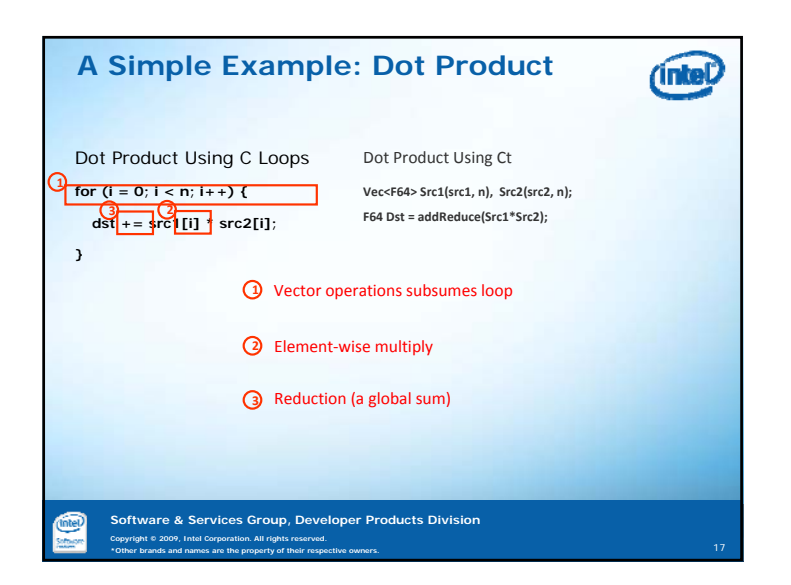

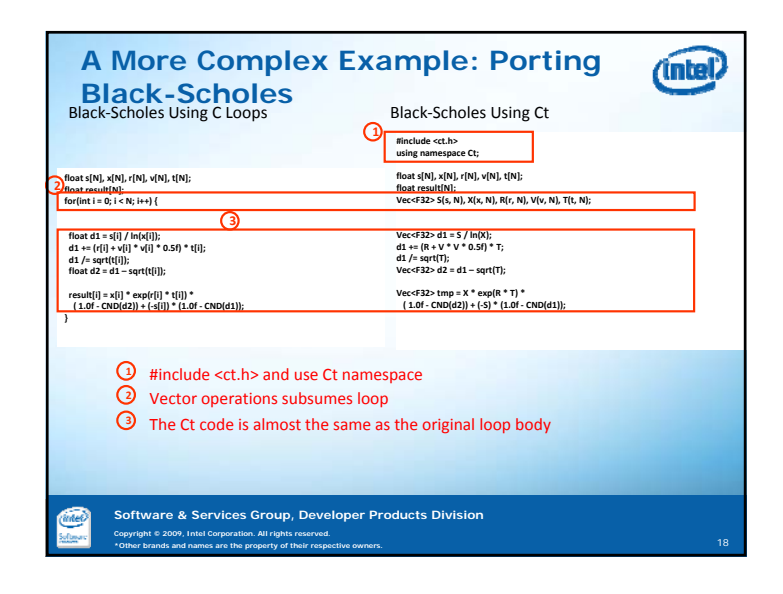

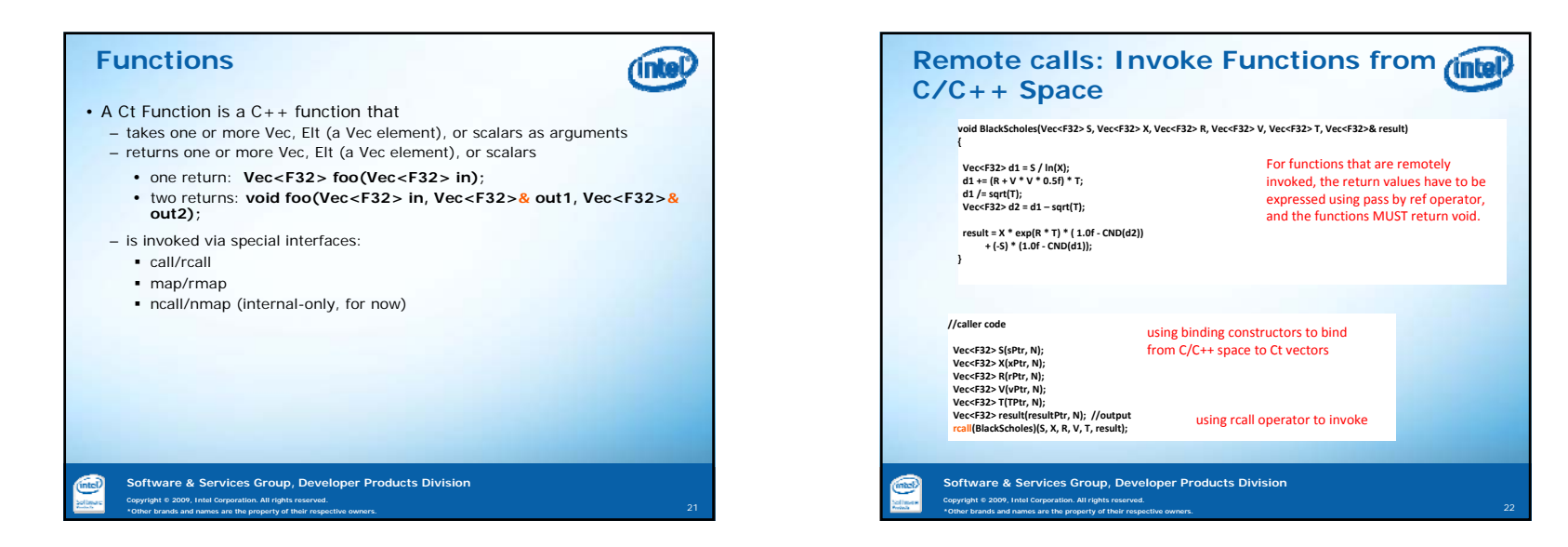

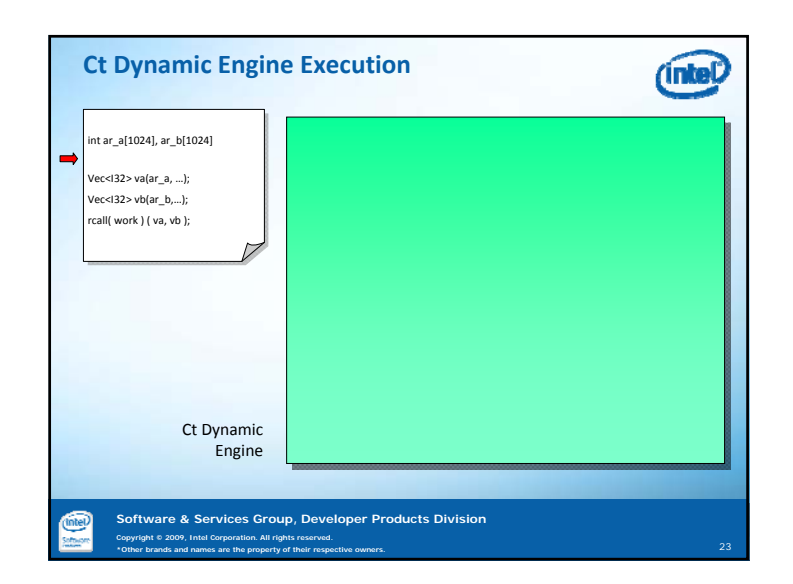

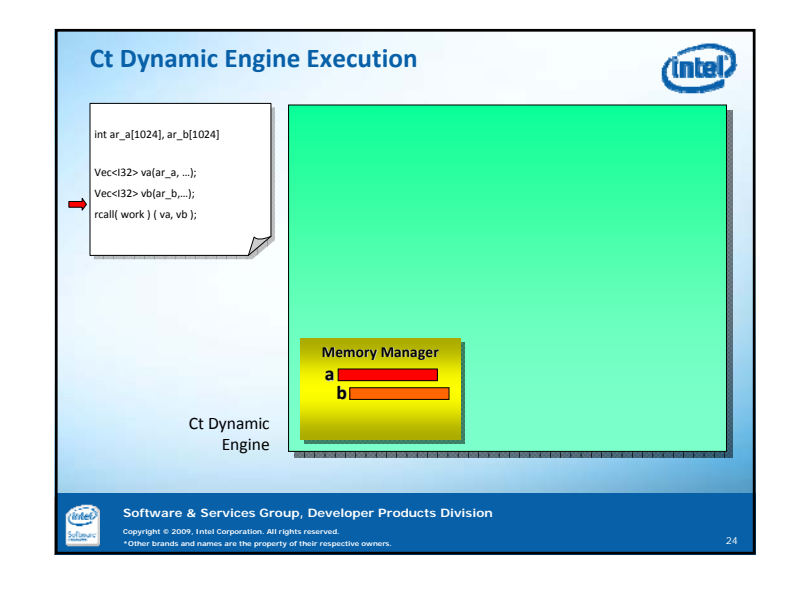

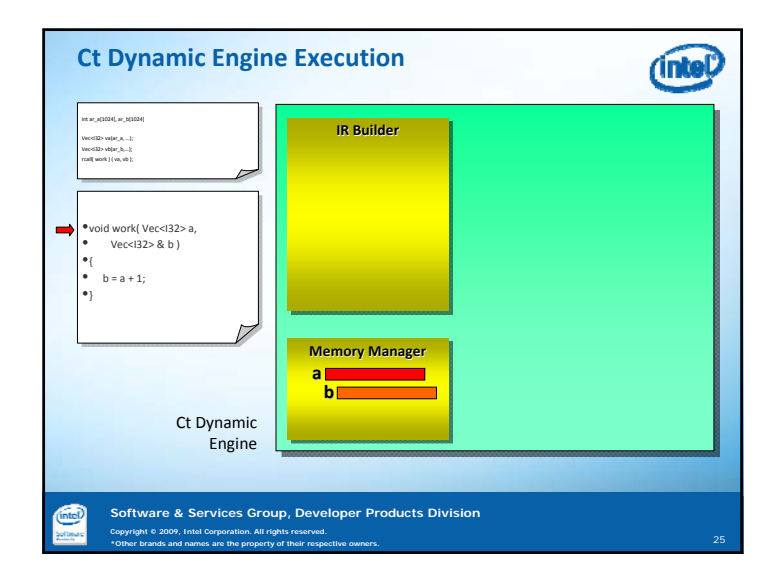

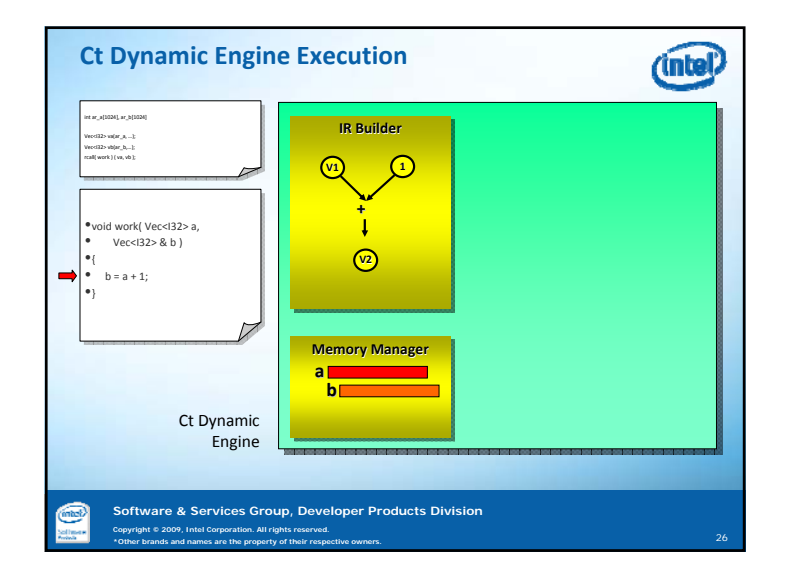

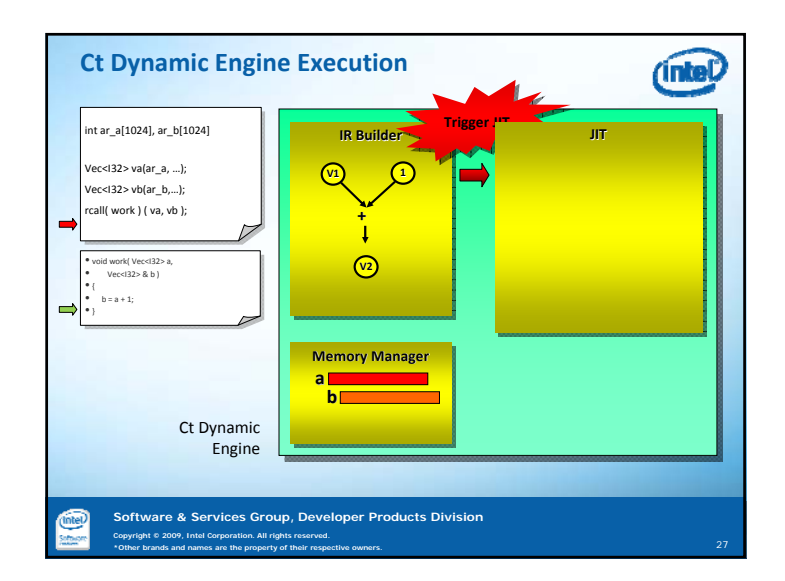

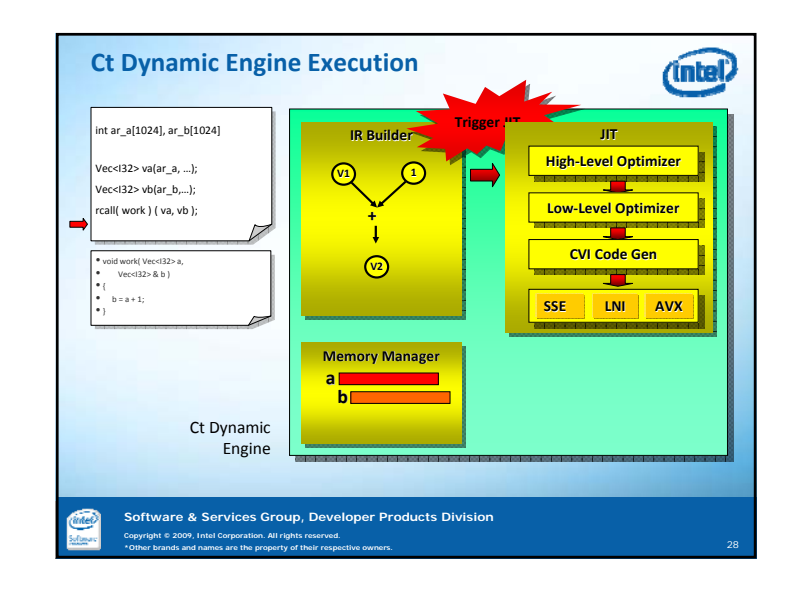

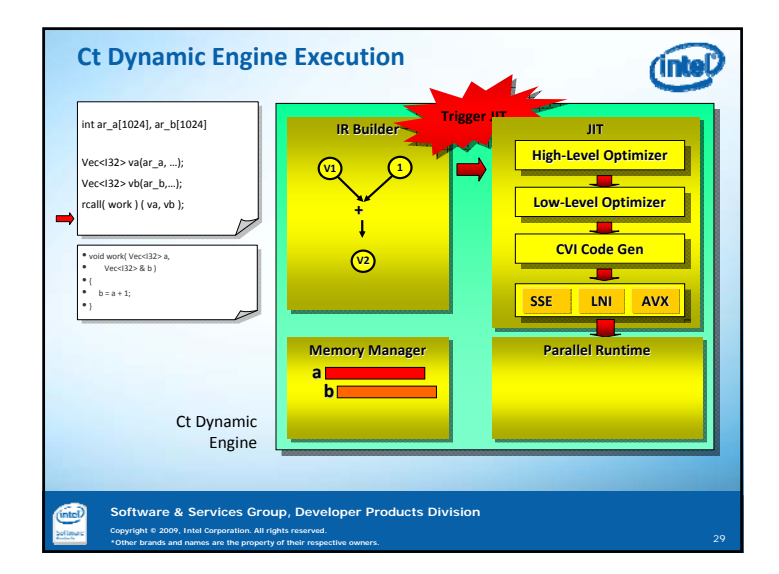

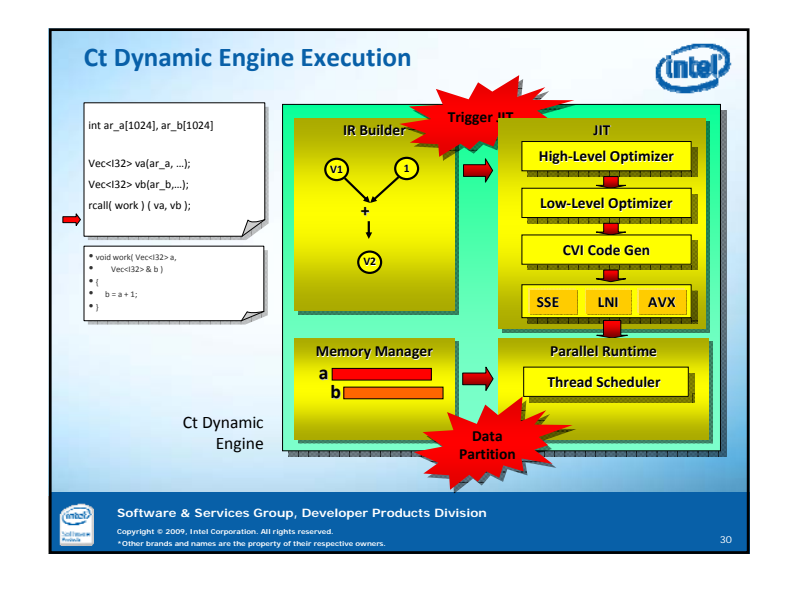

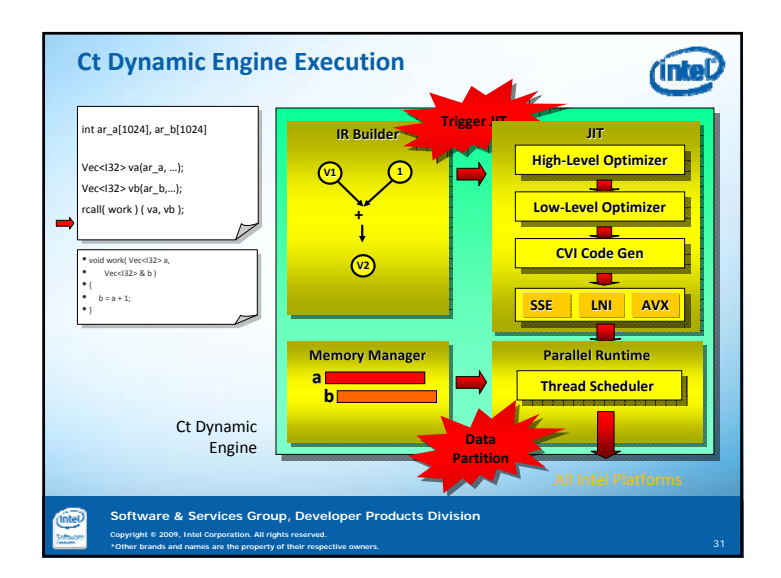

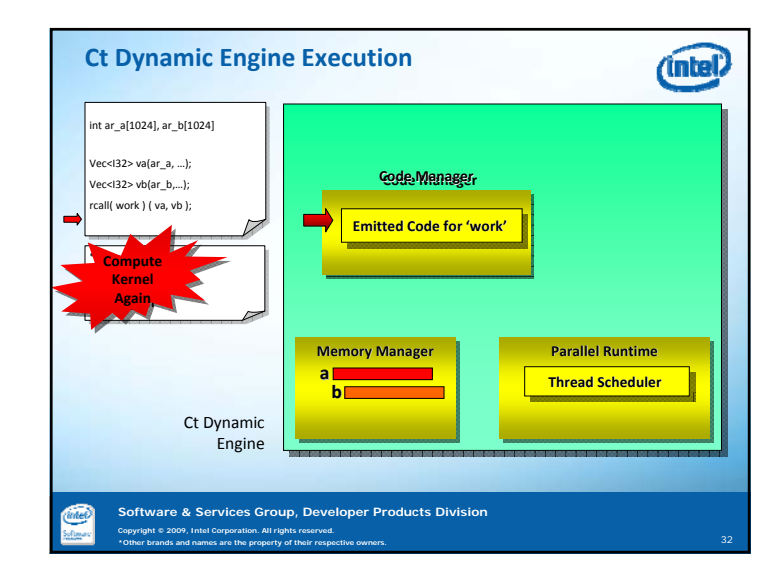

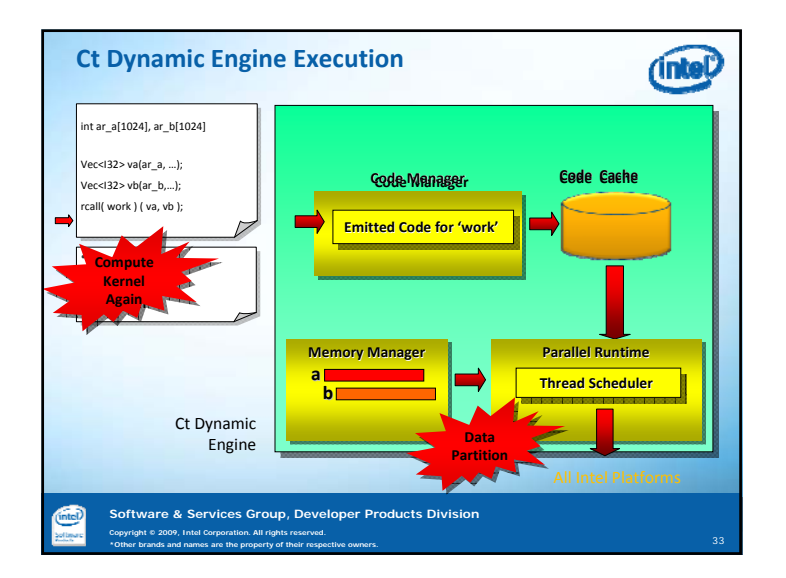

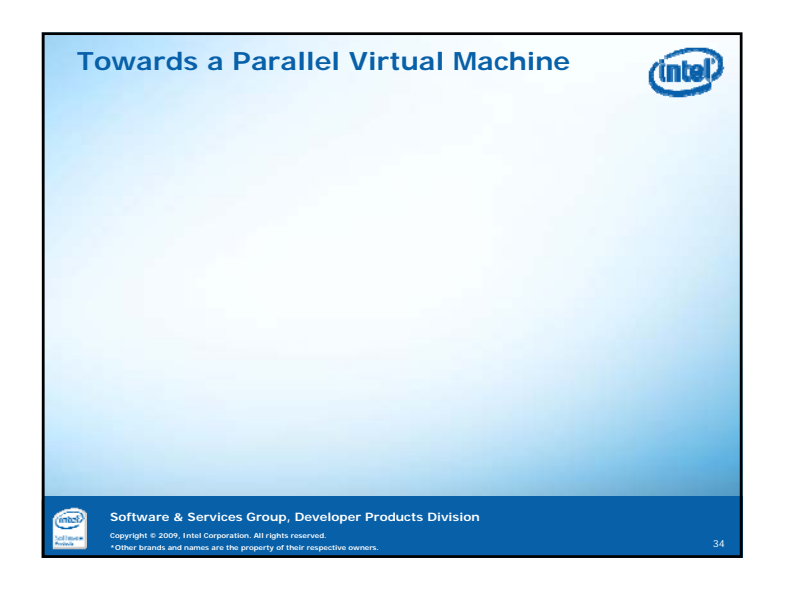

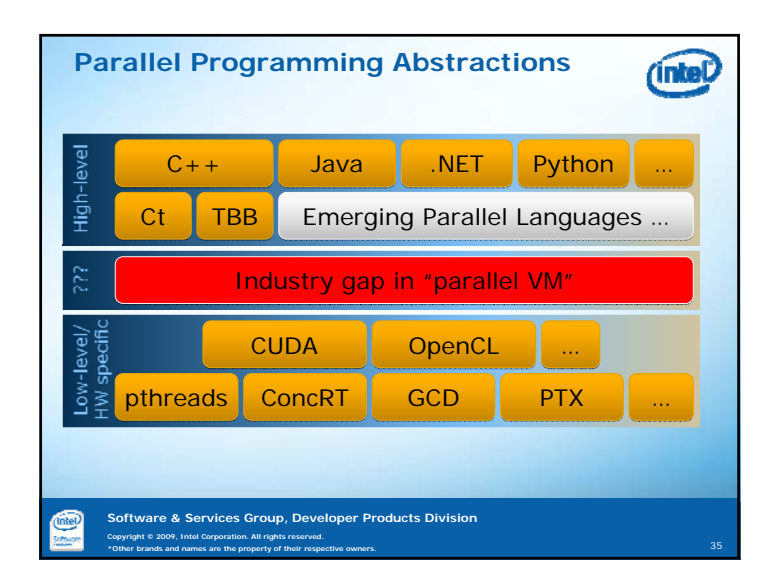

## **Evolve Ct into Data-parallel Virtual Machine**

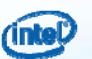

- Converge Ct and RapidMind APIs into open, standard VM layer
- Goals:
	- New frontends for other languages (e.g. .NET, Python, Java, etc.)
	- Enable domain specific languages
	- Leverage data-parallel execution engines from Intel
	- Provide interface specification for non-Intel implementations
	- Clearly specify semantics separately from syntax
	- Binary compatibility and insulation
- *Not* generally aimed at application developers
- Collaboration welcome!
	- Email to *stefanus.du.toit@intel.com*!

### **Software & Services Group, Developer Products Division**

#### **Copyright © 2009, Intel Corporation. All rights reserved. \*Other brands and names are the property of their respective owners.** <sup>37</sup>

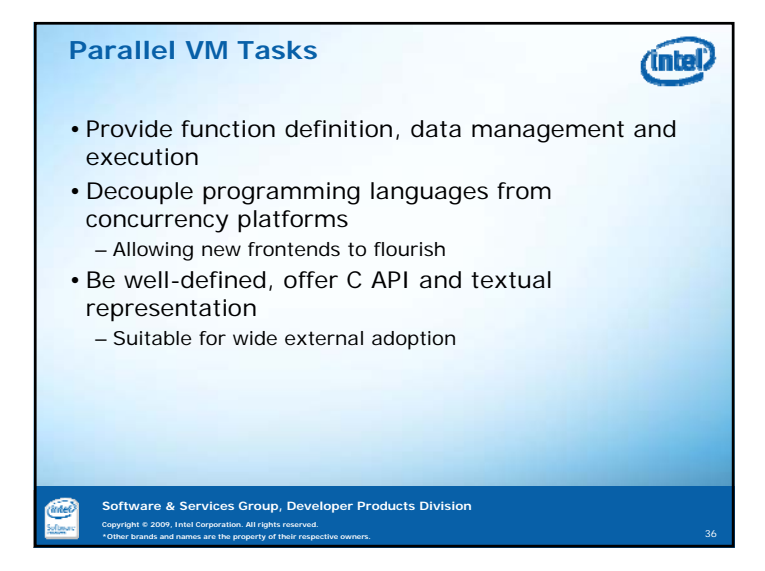

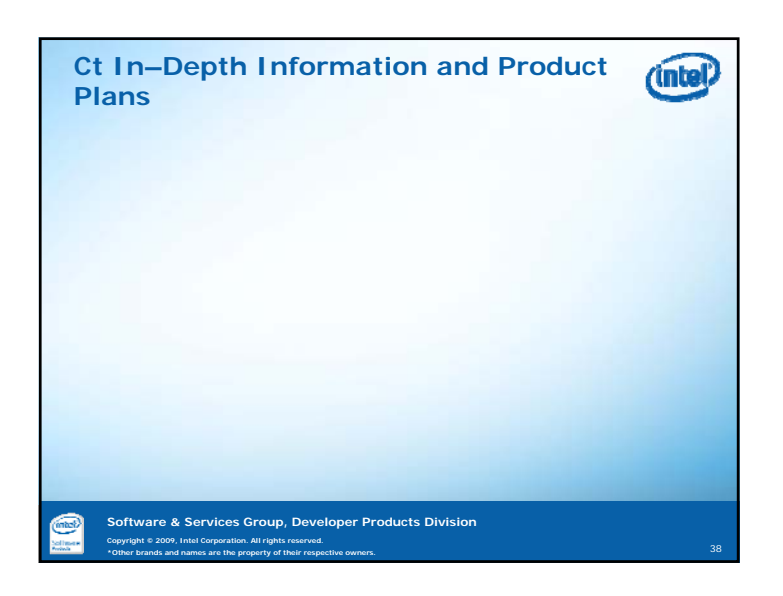

## **Ct Going Forward**

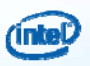

- Ct is being turned into an Intel software product – public beta release planned for Q1/2010
- The product will contain
	- Core API
	- Libraries for Linear Algebra, FFT, Random Number Generation (powered by Intel® Math Kernel Library)
- Lots of samples (Medical Imaging, Financial Analytics, Seismic Processing, …)
- Initial release on Windows, followed by Linux
- IA-32 and Intel® 64 instruction sets – Works with Intel® C/C++ Compiler, Microsoft\* Visual
- $C++*$ , and GCC\*
- Works with Intel® VTune™ Analyzer

**Software & Services Group, Developer Products Division Copyright © 2009, Intel Corporation. All rights reserved. \*Other brands and names are the property of their respective owners.** <sup>39</sup>

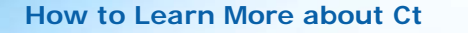

• Read the material at http://www.intel.com/go/ct

(intel)

- Browse the Intel Developer Forum website for Ct presentations
- Bug your favorite Intel rep about getting into the private beta program

**\*Other brands and names are the property of their respective owners.** <sup>40</sup>

- Sign up for the public beta at http://www.intel.com/go/ct
- **Software & Services Group, Developer Products Division Copyright © 2009, Intel**